## Belegvorlagen für Kassabuch

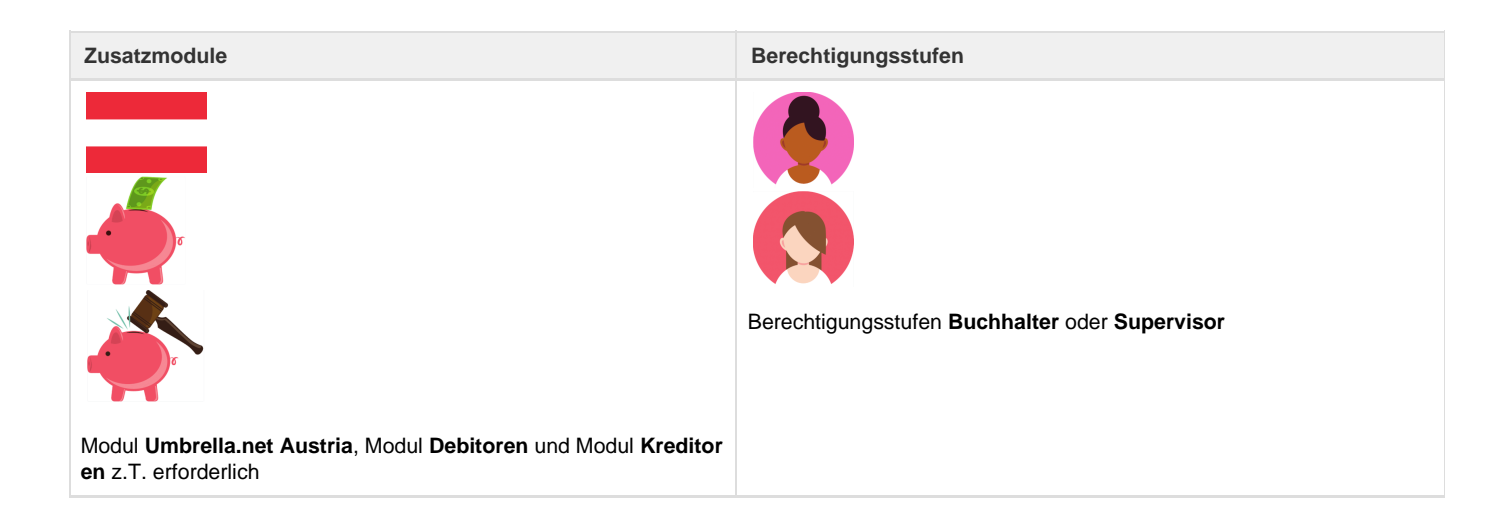

Um Dossier unabhängige Ein- und Auszahlungen für den Benutzer so einfach wie möglich zu gestalten, können Belegvorlagen im Menüpunkt "Verwaltung - Belegvorlagen für Kassabuch" erfasst werden.

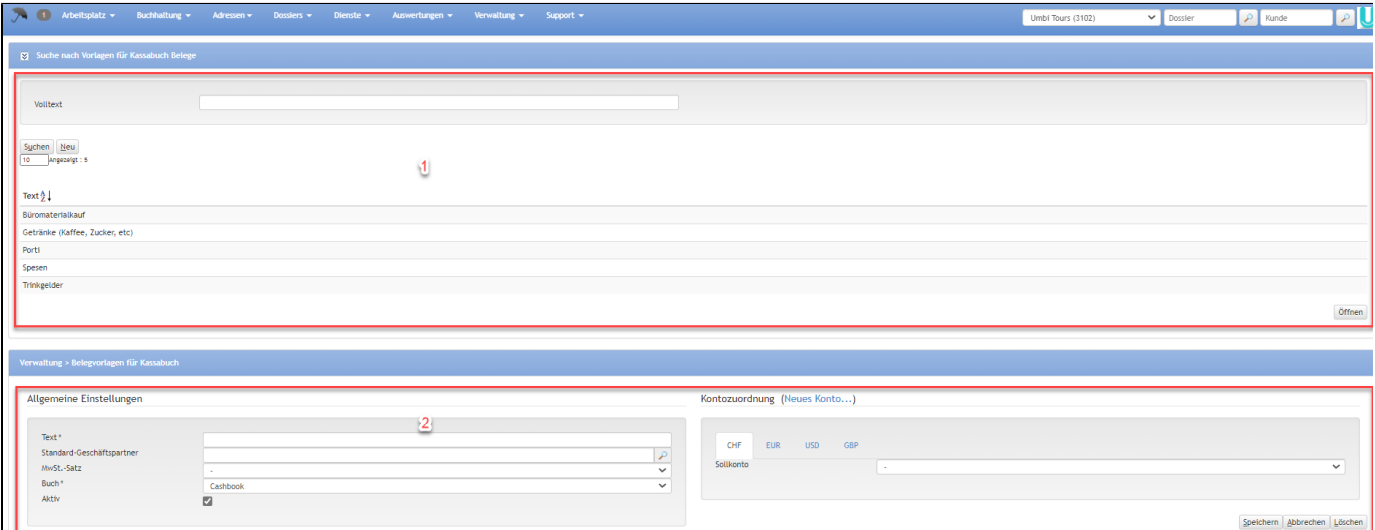

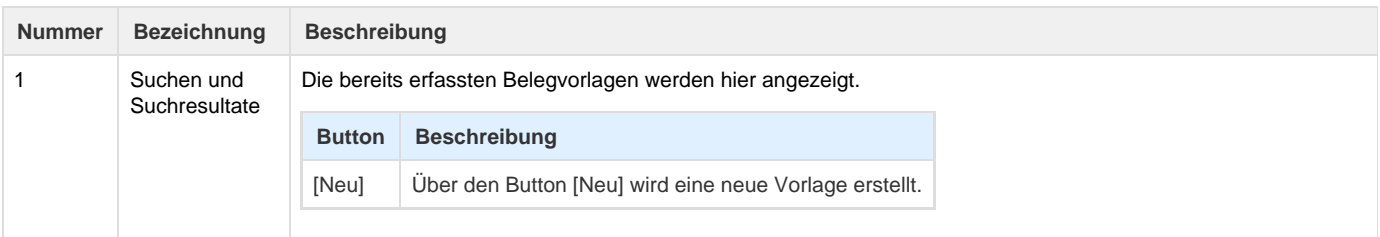

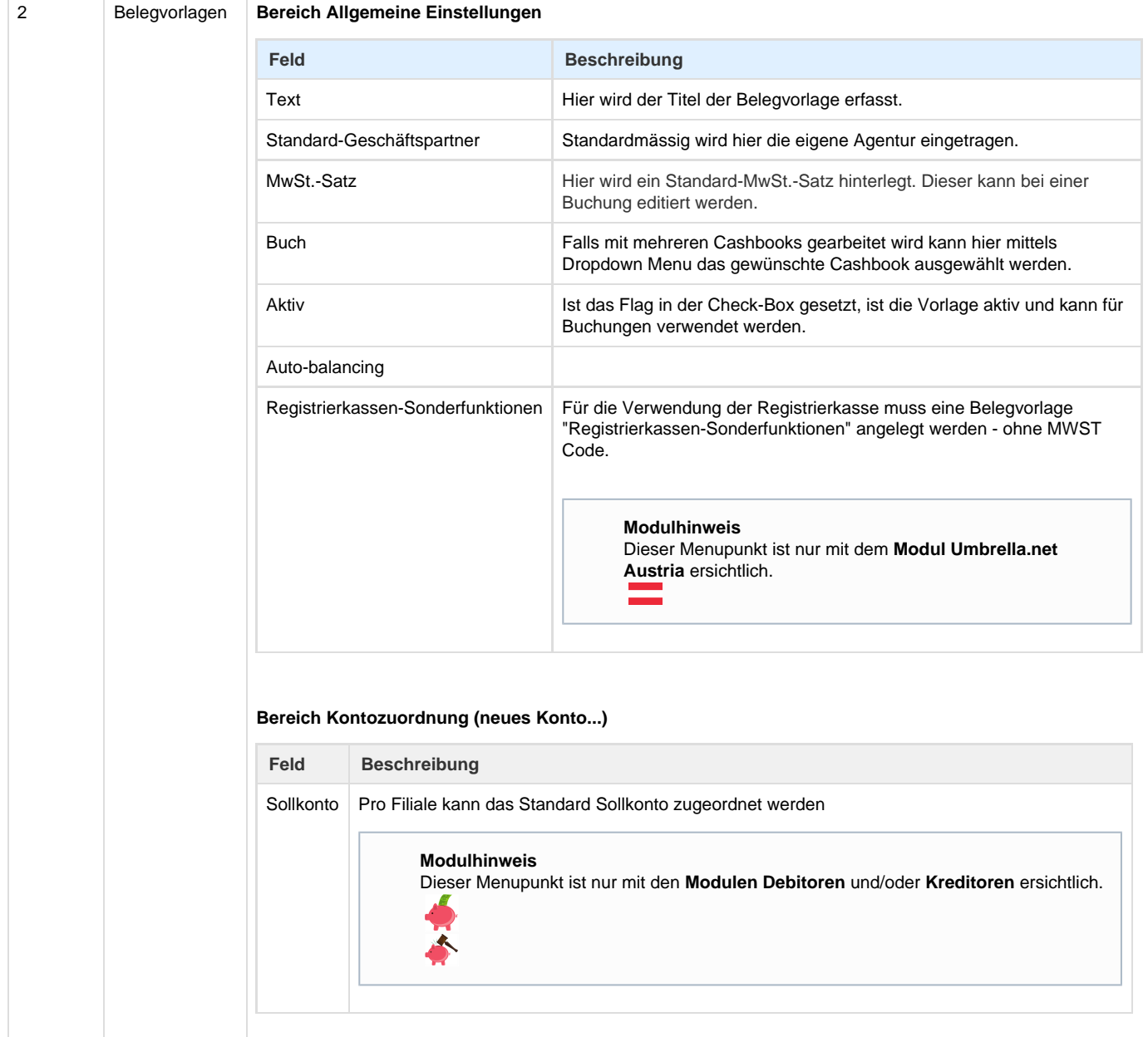

## **Arbeitsabläufe / Prozesse**

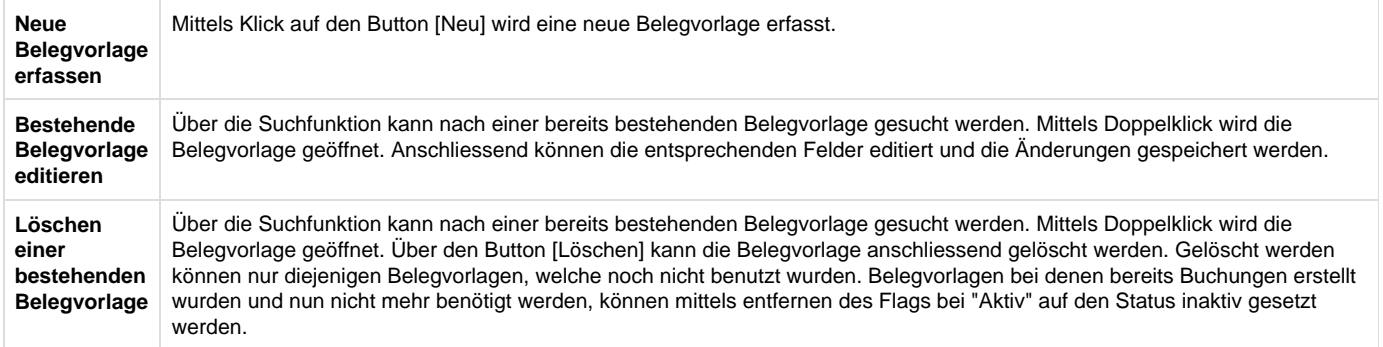

## **Related articles**

- [Benutzer](https://tornado.umbrellanet.ch/confluence/display/KBU/Benutzer)
- [Berechtigungsstufen der Benutzer](https://tornado.umbrellanet.ch/confluence/display/KBU/Berechtigungsstufen+der+Benutzer)
- [Faces](https://tornado.umbrellanet.ch/confluence/display/KBU/Faces)
- [QR Zahlung anfügen](https://tornado.umbrellanet.ch/confluence/pages/viewpage.action?pageId=24551636)
- [Mahnwesen](https://tornado.umbrellanet.ch/confluence/display/KBU/Mahnwesen)